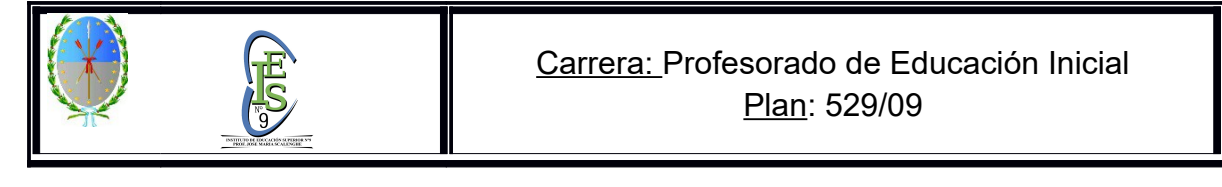

## **SOLICITUD DE PERMISO DE EXAMEN**

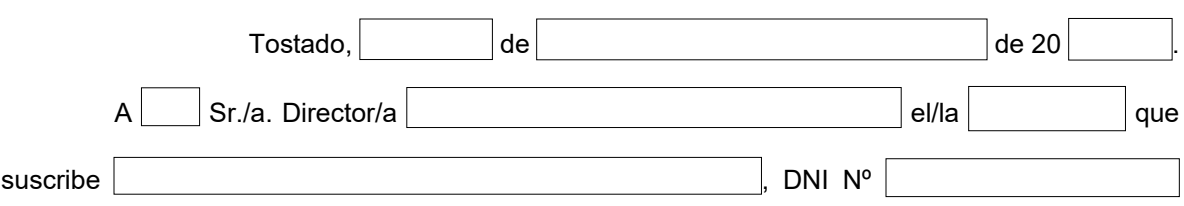

solicita a usted quiera disponer se le expida por secretaría permiso para rendir EXAMEN FINAL, como estudiante REGULAR Y/O LIBRE, en las siguientes Asignaturas, a saber:

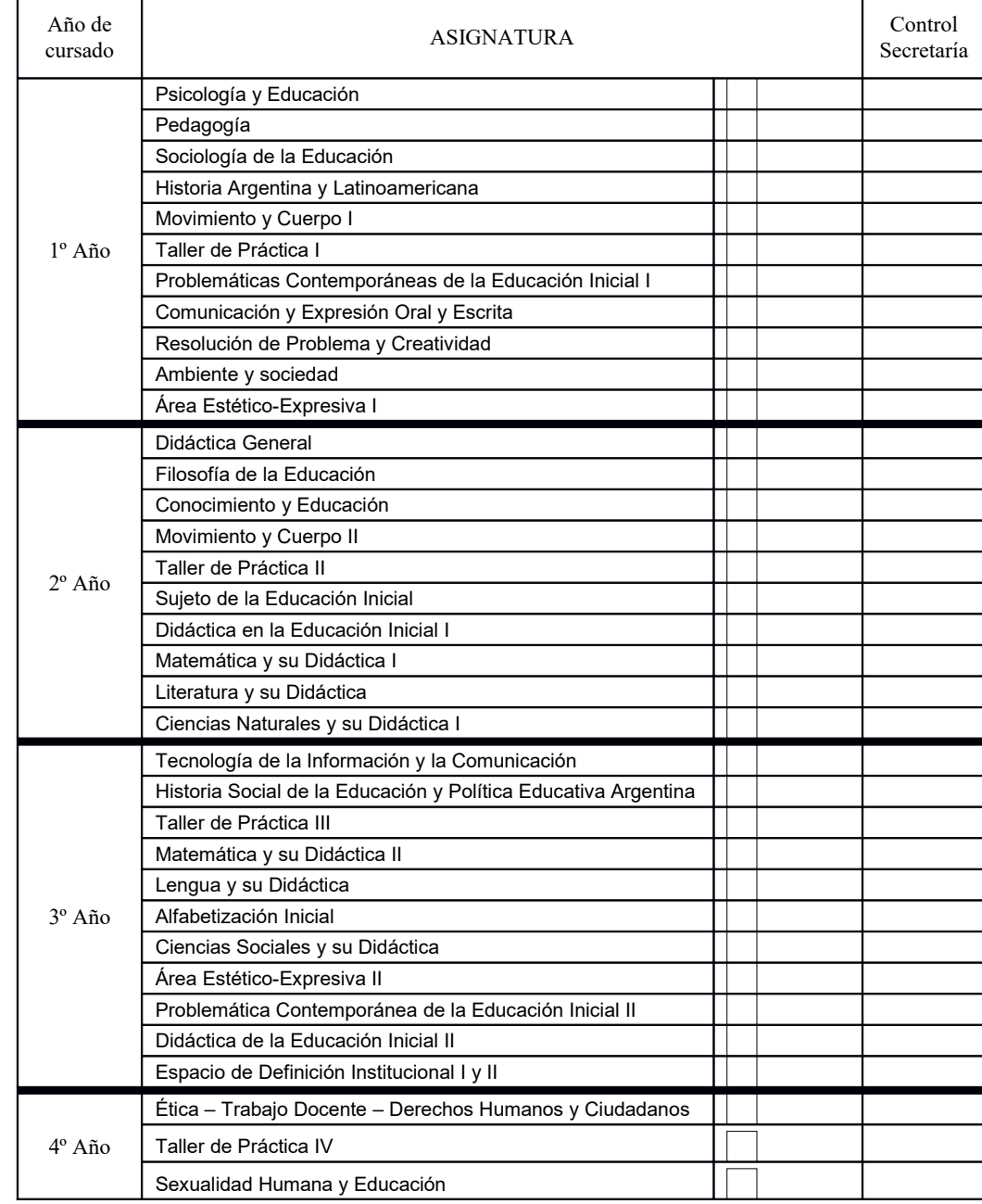

## **OBSERVACIÓN: Marcar con una "X" la asignatura a Rendir.**

Saludo a Ud. muy atentamente.

## ……………………………………… Firma del Alumno.

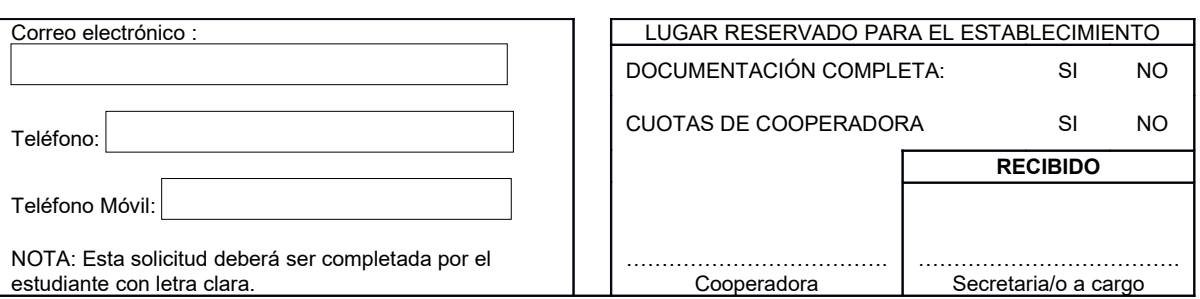